# Cheatography

# Coursera HTML for Web Developers Cheat Sheet by [ang7401](http://www.cheatography.com/ang7401/) via [cheatography.com/38543/cs/14220/](http://www.cheatography.com/ang7401/cheat-sheets/coursera-html-for-web-developers)

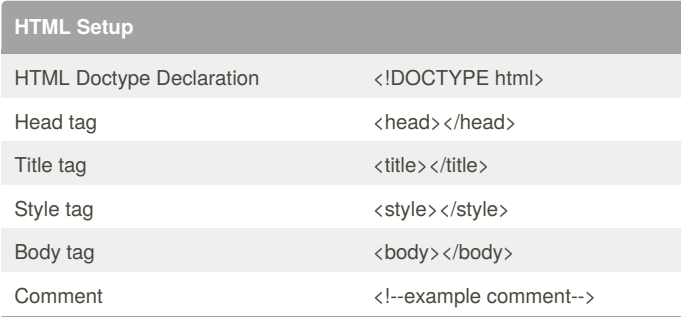

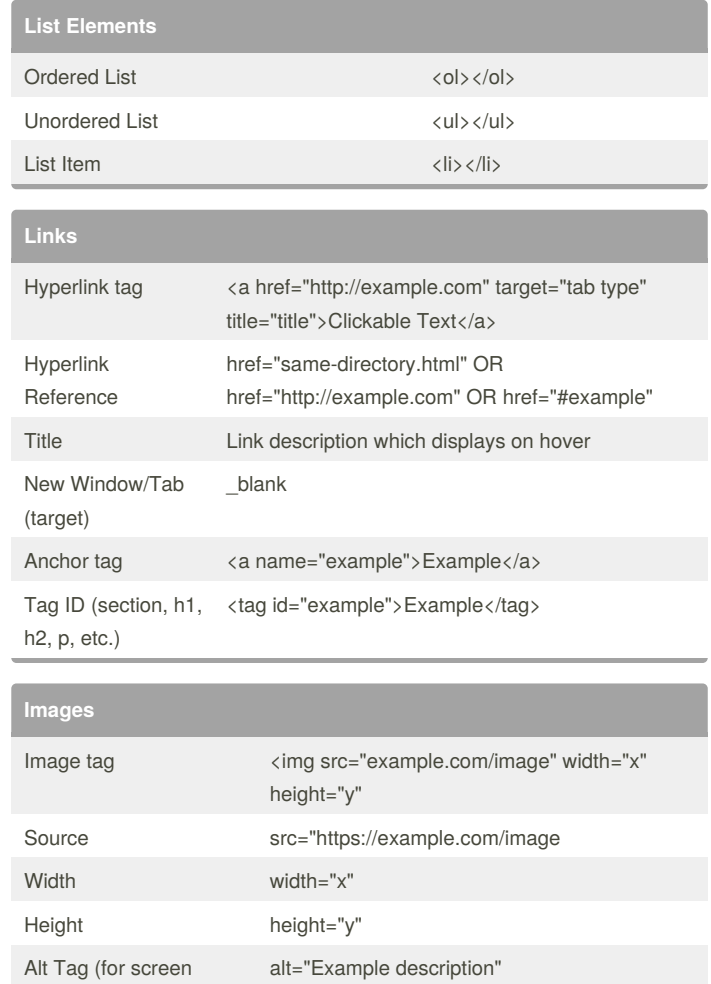

## **HTML Character Entity References**

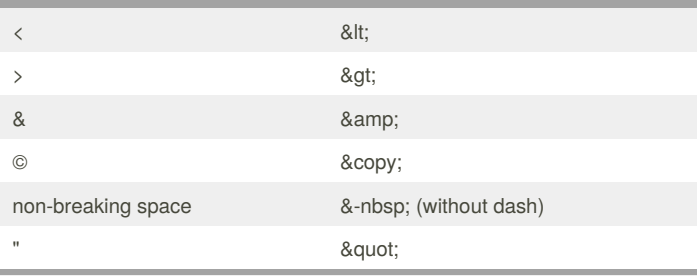

Character entities help avoid rendering issues which conflict with HTML, safeguard against more limited character encoding and provide characters not available on a keyboard

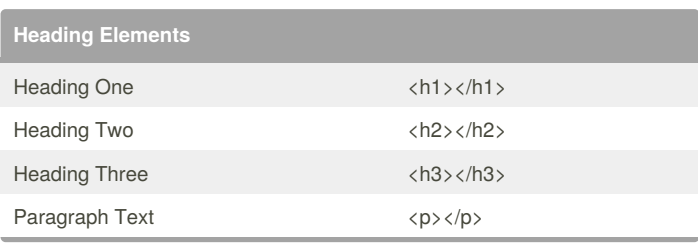

#### By **ang7401**

[cheatography.com/ang7401/](http://www.cheatography.com/ang7401/)

Not published yet. Last updated 7th January, 2018. Page 1 of 1.

readers)

### Sponsored by **Readability-Score.com**

Measure your website readability! <https://readability-score.com>